天**东**南城市建设职业学院

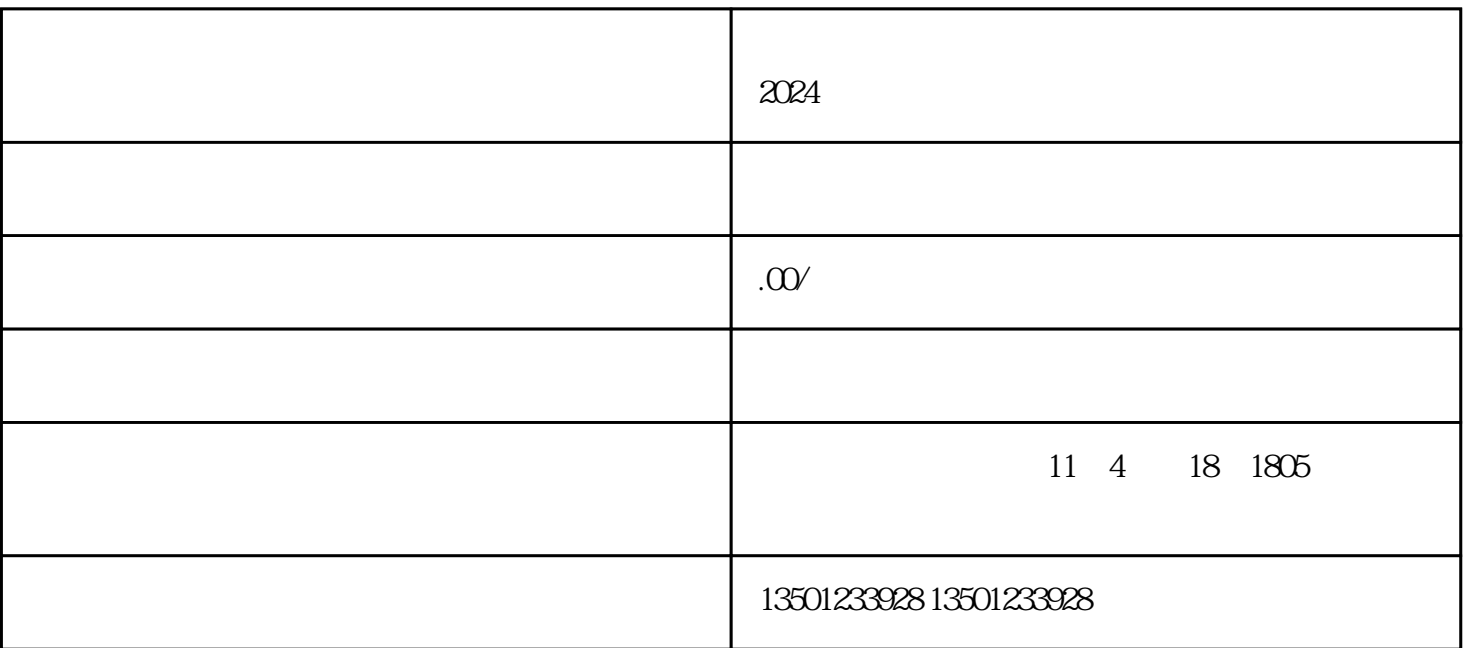

 $1$ 

 $3<sub>3</sub>$ 

 $4$ 

 $2024$ 

 $2<sub>l</sub>$ 

 $5<sub>5</sub>$ 

 $6<sub>6</sub>$ 

1.

 $2.$  $3.$ 

 $4.$ 

 $2 \angle$ 

 $1$ :